UNIVERSITÄT LEIPZIG

**Institut für InformatikBetriebliche Informationssysteme**

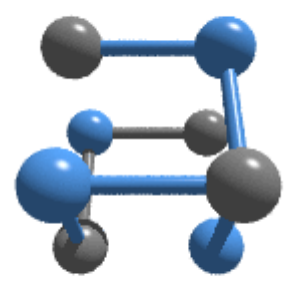

S

**2. Übung Softwaretechnik Planungsphase (Lasten-und Pflichtenheft) -**

**Wintersemester 2008/2009**

#### Daniel Gerber, Thomas Riechert

Abteilung Betriebliche Informationssysteme

 $\sim 10$  $\mathcal{L}^{\text{max}}$  $\mathbb{R}^n$  $\mathbb{R}^n$  $\mathcal{L}^{\text{max}}$ 

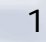

#### **Agenda**

 $\mathcal{L}(\mathcal{A})$  $\mathcal{L}_{\mathrm{max}}$  $\| \cdot \|$  $\mathbb{R}^n$  $\mathcal{L}^{\text{max}}$ **The State** 

### UNIVERSITÄT LEIPZIG

- •Grundlagen Requirements Engineering
- • Aufbau Pflichtenheft
	- $\blacksquare$ Zielbestimmung
	- Ш Big Pictures
- $\bullet$  Aufwandschätzung
	- **Function Point Methode (Janus Process)**
- $\bullet$  Requirements und Projekt Management
	- Demonstration: Instep- V-Modell XT Edition

**Was ist Requirements Engineering?**

**INIVERSITÄT LEIPZIG** 

**Institut für InformatikBetriebliche Informationssysteme**

•Die drei Dimensionen des Requirements Engineering

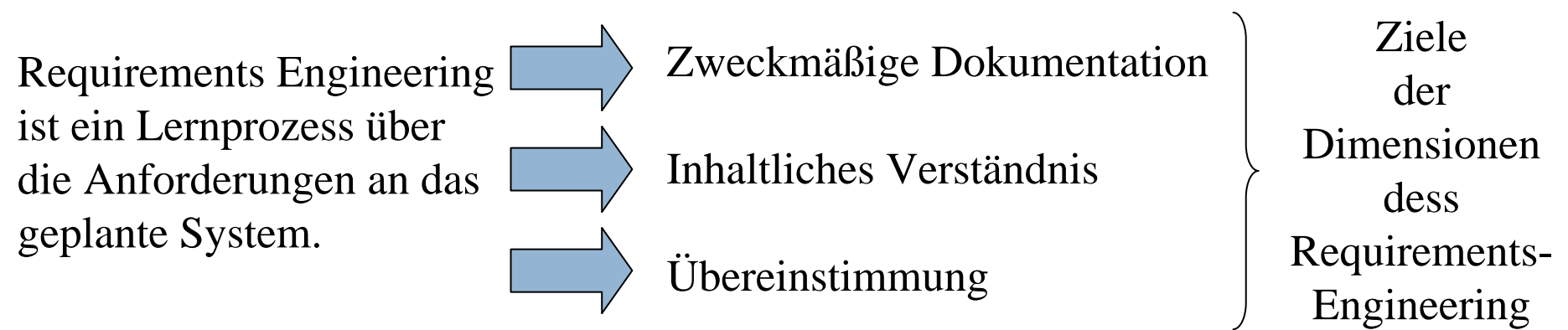

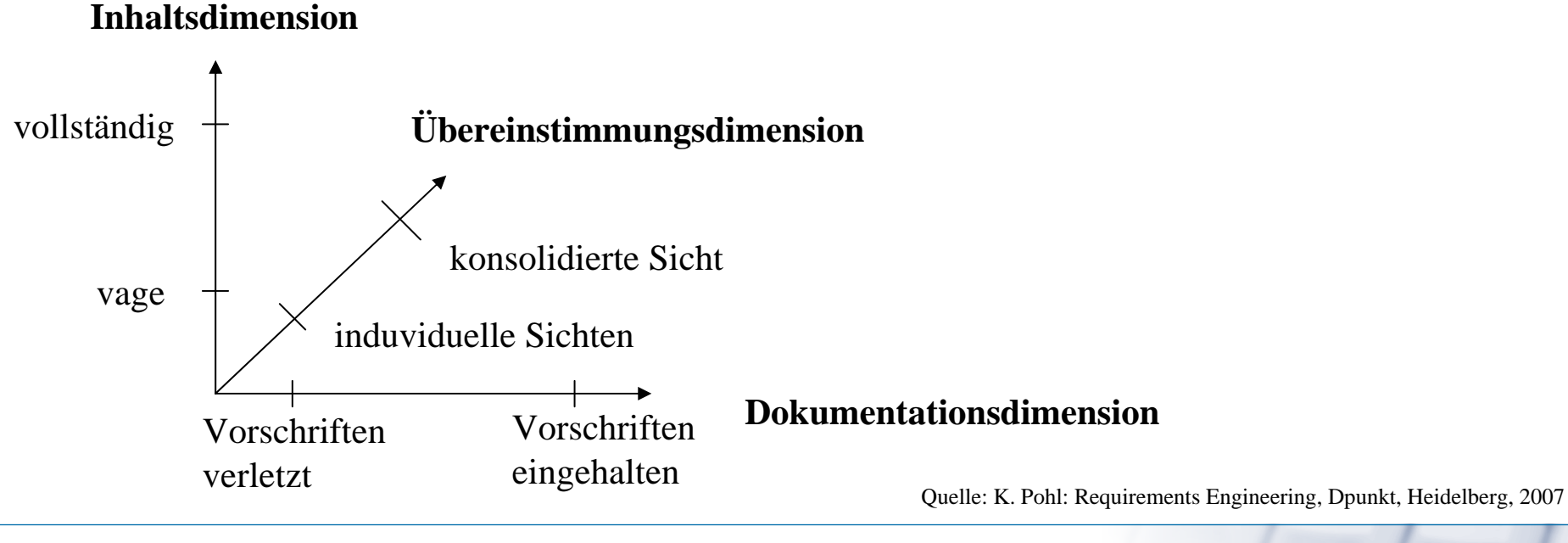

03.11./4.11./10.11./11.11. 3

#### **Requirements-Engineering Aktivitäten**

- • Gewinnung
	- Inhaltliches Verständnis erzeugen
- • Dokumentation
	- Ш Anforderungen gemäß Projektvorschriften dokumentieren
- • Übereinstimmung
	- П Eine konsolidierte Sicht erreichen
- $\bullet$  Validierung
	- Überprüfung des Fortschritts in allen Dimensionen
- • Management
	- Planmäßiger Einsatz von Techniken zur Verwaltung von Anforderungen

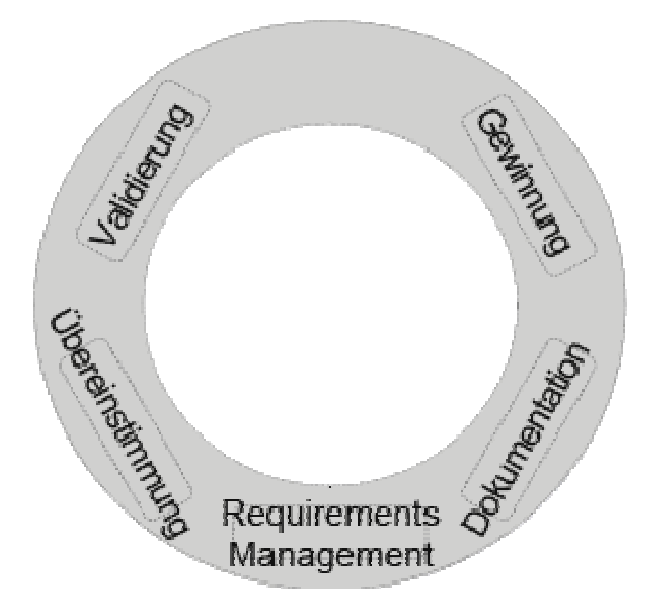

**Institut für Informatik**

**Betriebliche Informationssysteme**

UNIVERSITÄT LEIPZIG

Quelle: K. Pohl: Requirements Engineering, Dpunkt, Heidelberg, 2007

#### **Agenda**

 $\mathbb{R}^n$  $\| \cdot \|$  $\Box$  $\mathcal{L}^{\text{max}}$ **The State**  UNIVERSITÄT LEIPZIG

- •Grundlagen Requirements Engineering
- • Aufbau Pflichtenheft
	- $\blacksquare$ Zielbestimmung
	- Ш Big Pictures
- $\bullet$  Aufwandschätzung
	- **Function Point Methode (Janus Process)**
- • Requirements und Projekt Management
	- Demonstration: Instep- V-Modell XT Edition

#### **Big Pictures: SoftWiki**

UNIVERSITÄT LEIPZIG

**Institut für InformatikBetriebliche Informationssysteme**

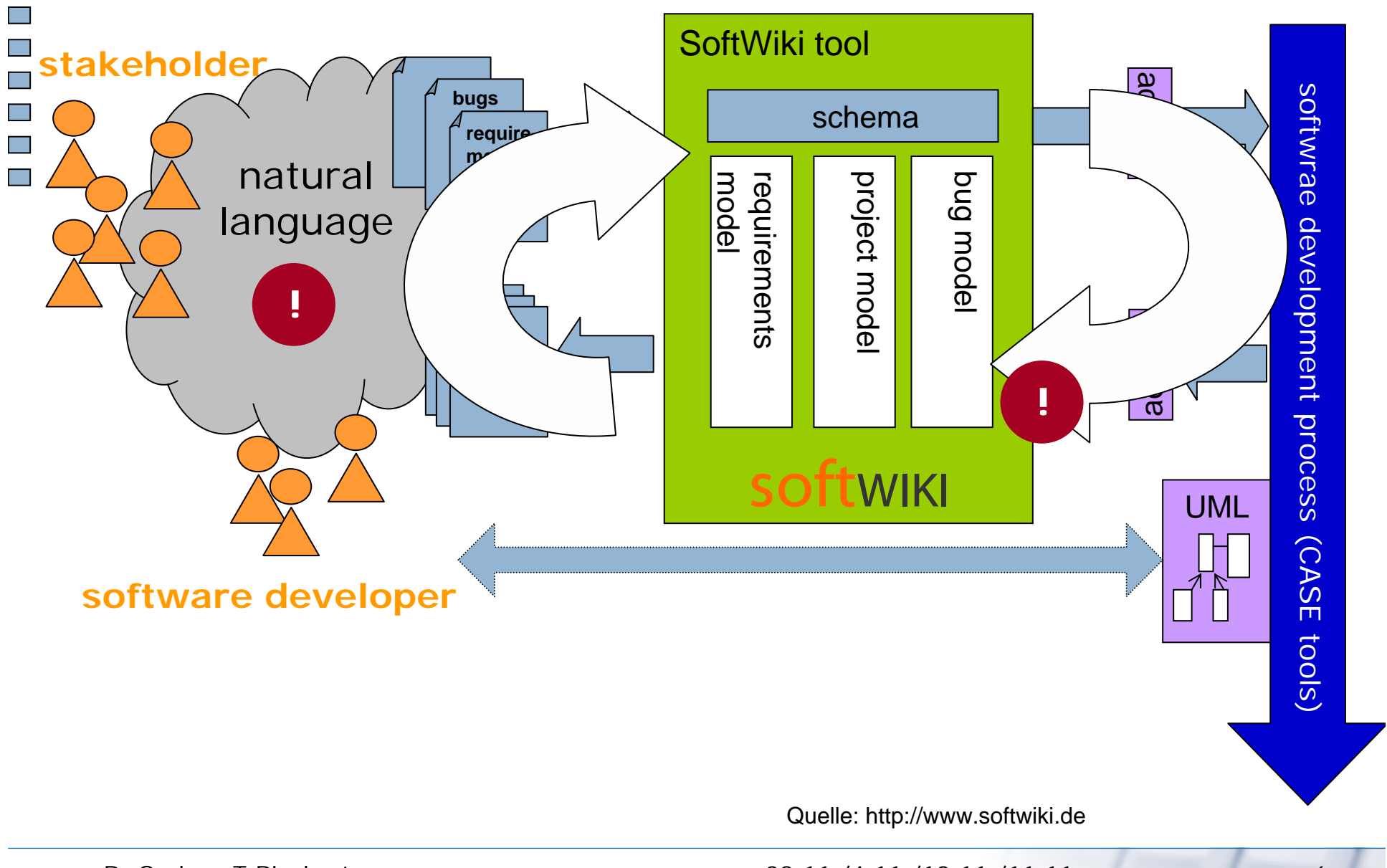

6

#### **Big Pictures: elatePortal**

UNIVERSITÄT LEIPZIG

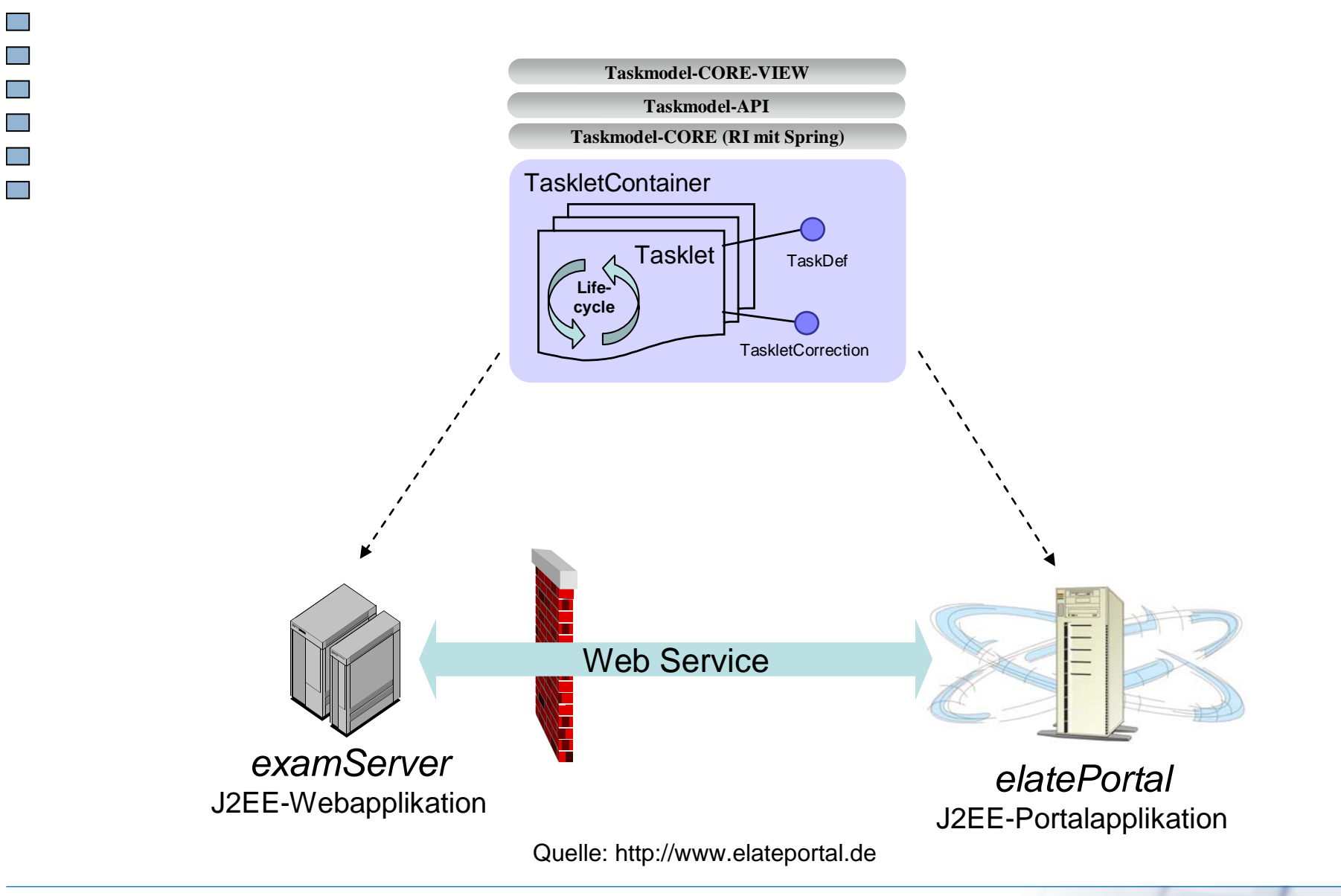

#### **Big Pictures: PreBIS**

**The Co**  $\mathbb{R}^n$  $\mathbb{R}^n$  $\mathcal{L}(\mathcal{A})$ 

 $\mathbb{R}^n$ 

UNIVERSITÄT LEIPZIG

**Institut für InformatikBetriebliche Informationssysteme**

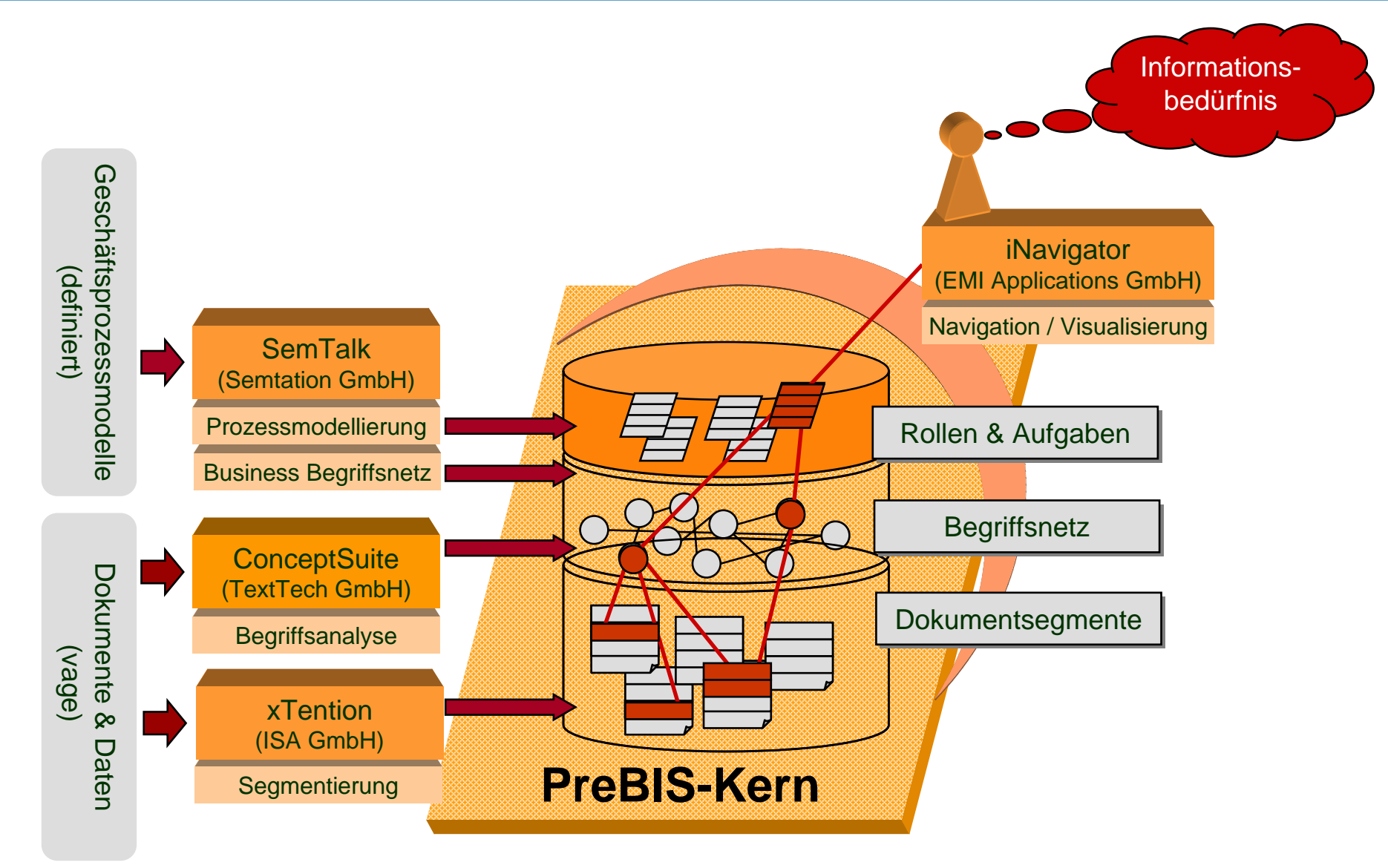

Frank Bareuther, envestra GmbH

#### **Function Point-Methode**

 $\mathcal{L}^{\text{max}}$ **Tara Tall**  $\sim 10$ **The State**  UNIVERSITÄT LEIPZIG

**Institut für InformatikBetriebliche Informationssysteme**

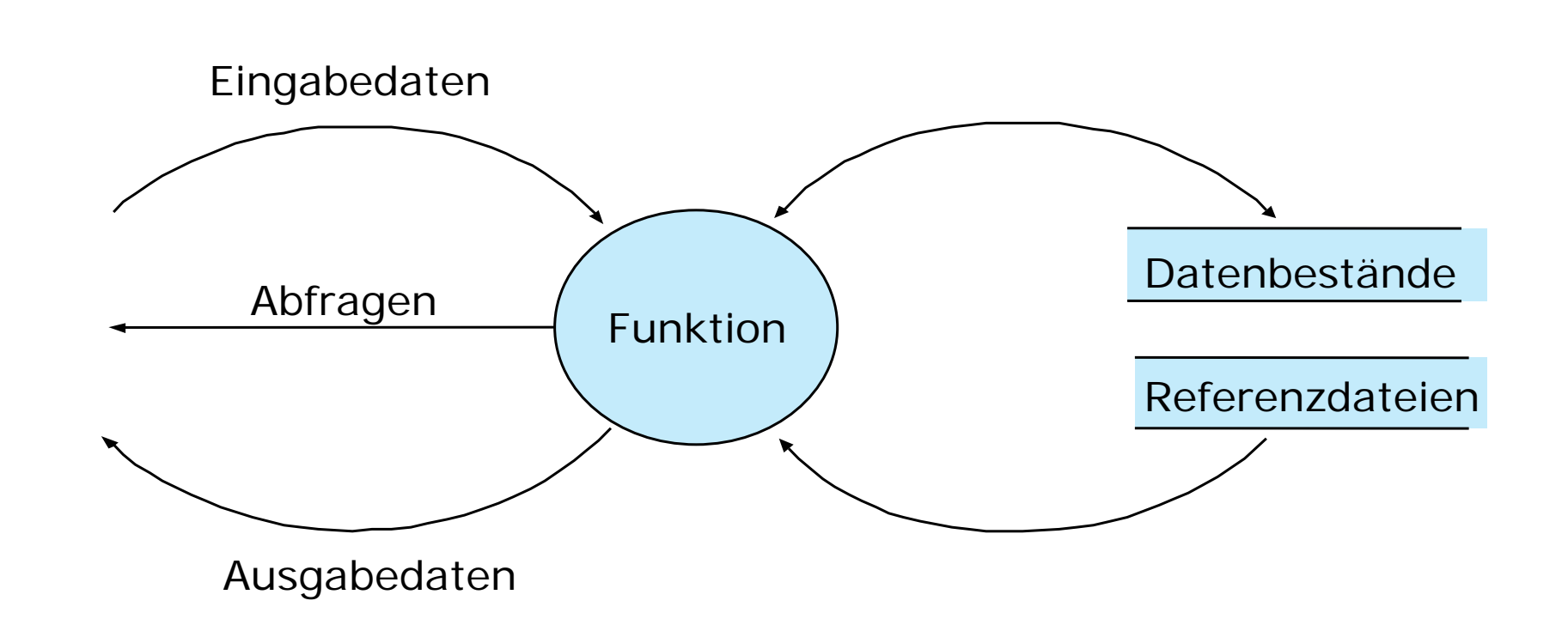

Quelle: H. Balzert: Lehrbuch der Softwaretechnik, Spektrum-Verlag, 2000.

#### **Function Point-Methode**

**Tara**  $\mathcal{L}^{\text{max}}$  $\sim 10$  $\mathbb{R}^n$  $\mathcal{L}(\mathcal{A})$  UNIVERSITÄT LEIPZIG

**Institut für InformatikBetriebliche Informationssysteme**

 $\bullet$ Berechnungsformular zur Ermittlung der bewerteten Function Points

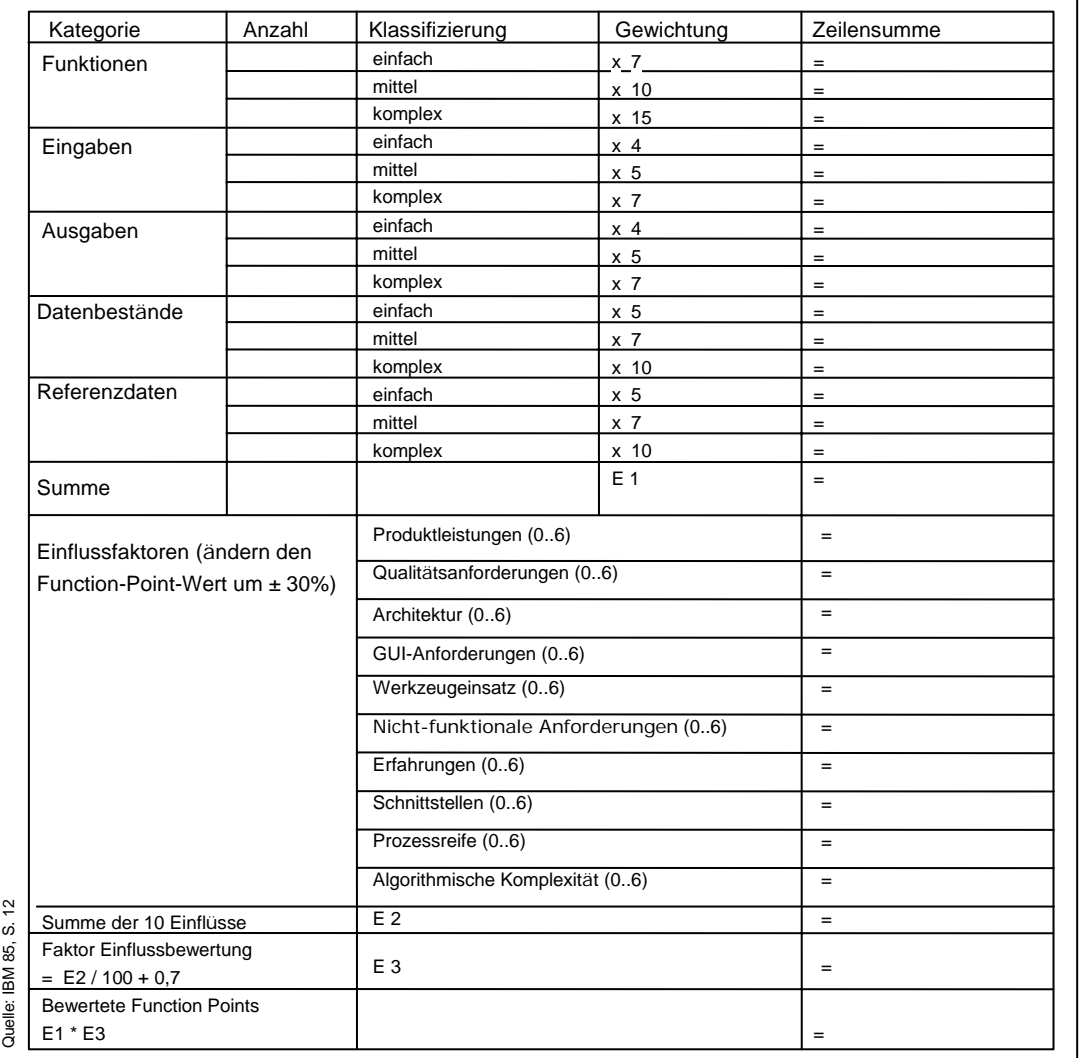

Quelle: H. Balzert: Lehrbuch der Softwaretechnik, Spektrum-Verlag, 2000.

D. Gerber, T.Riechert

**Tara The Co** 

 $\Box$ 

#### **Vorgehensweise bei der Function-Point-Methode**

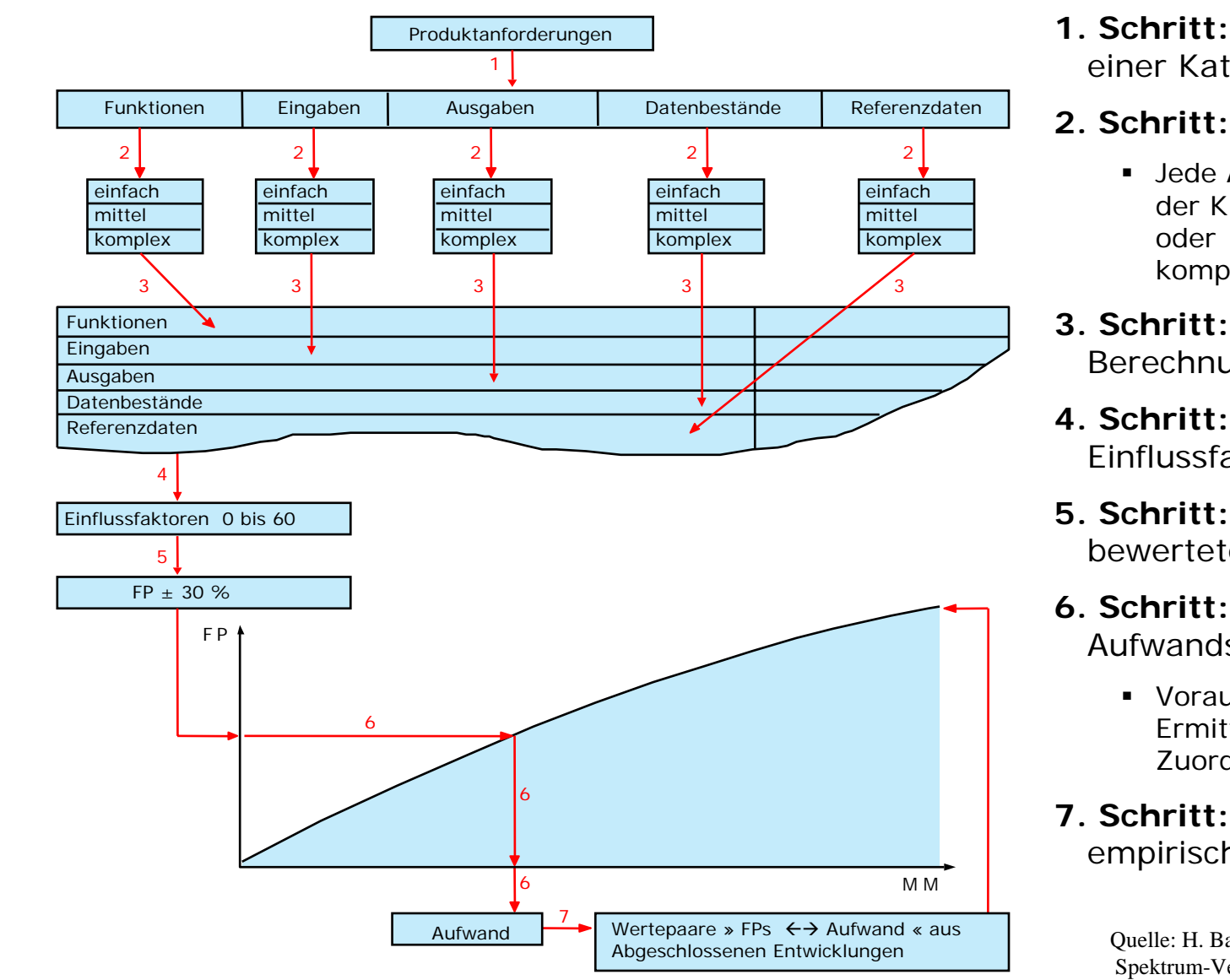

UNIVERSITÄT LEIPZIG

**Institut für InformatikBetriebliche Informationssysteme**

- 1. Sch ritt:**1. Schritt:** Jede Anforderung einer Kategorie zuordner
- 2. Sch ritt:**2. Schritt:** Klassifizierung
- Klassif izi er <sup>u</sup> <sup>n</sup> g j ed <sup>e</sup> <sup>r</sup> ■ Jede Anforderung in eine der Klassen einfach, mittel oderkomplex einordnen.
- $\sim$   $\sim$   $\sim$   $\sim$ **3. Schritt:** Eintrag in Be <sup>r</sup> <sup>e</sup> <sup>c</sup> h <sup>n</sup> <sup>u</sup> <sup>n</sup> g <sup>s</sup> - Berechnungsformular
- 4. Schritt: Bewertung der Einflussfaktoren
- 5. Schritt: Berechnung der bewerteten Function Points
- 6. Schritt: Ablesen des Aufwands in MM
	- Voraussetzung: Empirische Ermittlung der Zuordnung FP↔ MM
- **7. Schritt:** Aktualisierung der empirischen Daten.

Quelle: H. Balzert: Lehrbuch der Softwaretechnik Spektrum-Verlag, 2000.

#### **Function Point-Methode**

UNIVERSITÄT LEIPZIG

**Institut für InformatikBetriebliche Informationssysteme**

•IBM-Tabelle

 $\mathcal{L}_{\mathrm{max}}$  $\mathbb{R}^n$  $\mathbb{R}^n$  $\mathbb{R}^n$  $\mathbb{R}^n$ 

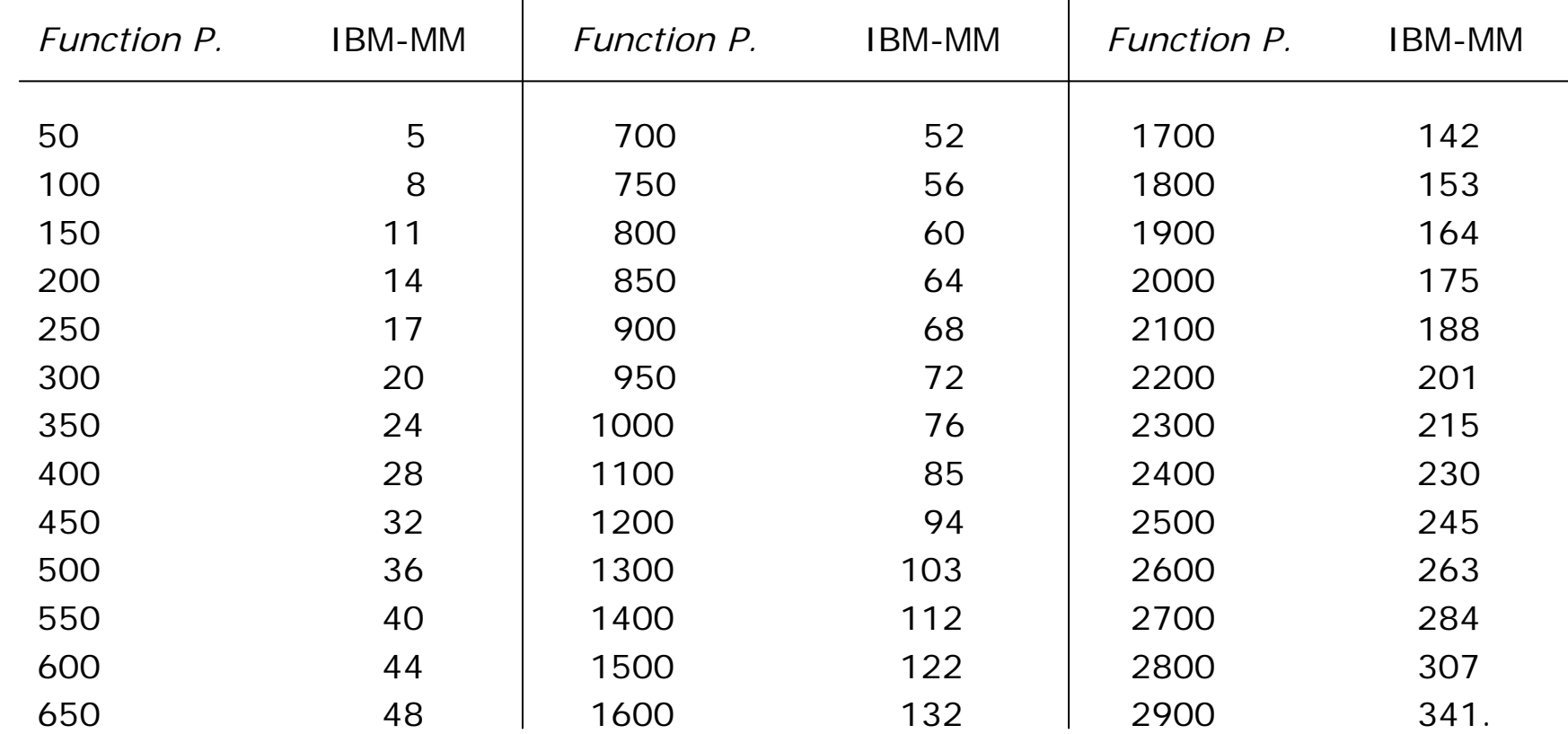

Quelle: H. Balzert: Lehrbuch der Softwaretechnik, Spektrum-Verlag, 2000.

#### **Einflussfaktoren der Aufwandschätzung**

UNIVERSITÄT LEIPZIG

**Institut für InformatikBetriebliche Informationssysteme**

#### **Entwicklungsdauer**

 $\sim$  $\mathcal{L}^{\text{max}}$  $\sim 10$  $\mathcal{L}^{\text{max}}$ **The Co** 

- Soll die Zeit verkürzt werden, dann werden mehr Mitarbeiter benötigt.
- $\mathbf{m}$  Mehr Mitarbeiter erhöhen den Kommunikationsaufwand innerhalb des Entwicklungsteams.
- $\blacksquare$ Der höhere Kommunikationsanteil reduziert die Produktivität.
- $\blacksquare$  Kann die Entwicklungsdauer verlängert werden, dann werden weniger Mitarbeiter benötigt.
- Berechnung der optimalen Entwicklungsdauer, wenn der Aufwand in Mitarbeitermonaten bekannt ist:

Optimale Entwicklungsdauer=2,5 $*($ Aufwand in MM $)*$  [Monate]

- mit  $s = 0.38$  für Stapel-Systeme
	- s = 0,35 für Dialog-Systeme
	- s = 0,32 für Echtzeit-Systeme.

#### **Produktivität**

- Wird von vielen verschiedenen Faktoren beeinflusst.
- $\blacksquare$ Die Lernfähigkeit und Motivation der Mitarbeiter sind entscheidend.

Quelle: H. Balzert: Lehrbuch der Softwaretechnik, Spektrum-Verlag, 2000.

#### **Agenda**

 $\mathbb{R}^n$  $\mathbb{R}^n$ 

 $\mathbb{R}^n$ **The State**  UNIVERSITÄT LEIPZIG

- • Grundlagen Requirements Engineering
	- • Aufbau Pflichtenheft
		- $\blacksquare$ Zielbestimmung
		- Ш Big Pictures
	- $\bullet$  Aufwandschätzung
		- **Function Point Methode (Janus Process)**
	- • Requirements und Projekt Management
		- Demonstration: Instep- V-Modell XT Edition

#### **V-Modell Kern**

 $\mathbb{R}^n$ 

 $\mathbb{R}^n$ 

UNIVERSITÄT LEIPZIG

- $\bullet$  Der **V-Modell Kern** beinhaltet die **verpflichtenden Vorgehensbausteinen:**
	- П Projektmanagement
	- Ш Qualitätssicherung
	- $\blacksquare$ Konfigurationsmanagement
	- Problem- und Änderungsmanagement
- $\bullet$  Der V-Modell Kern kann durch weitere **optionale Vorgehensbausteine** je nach dem Projekttyp erweitert werden
- $\bullet$  Mit dem V-Modell Kern wird ein Mindestmaß an Projektdurchführungsqualität gewährleistet

 $\overline{\mathcal{L}}$ 

 $\sim 10$ **Tara** 

**Tari** 

#### **V-Modell XT Projektassistent**

#### UNIVERSITÄT LEIPZIG

**Institut für InformatikBetriebliche Informationssysteme**

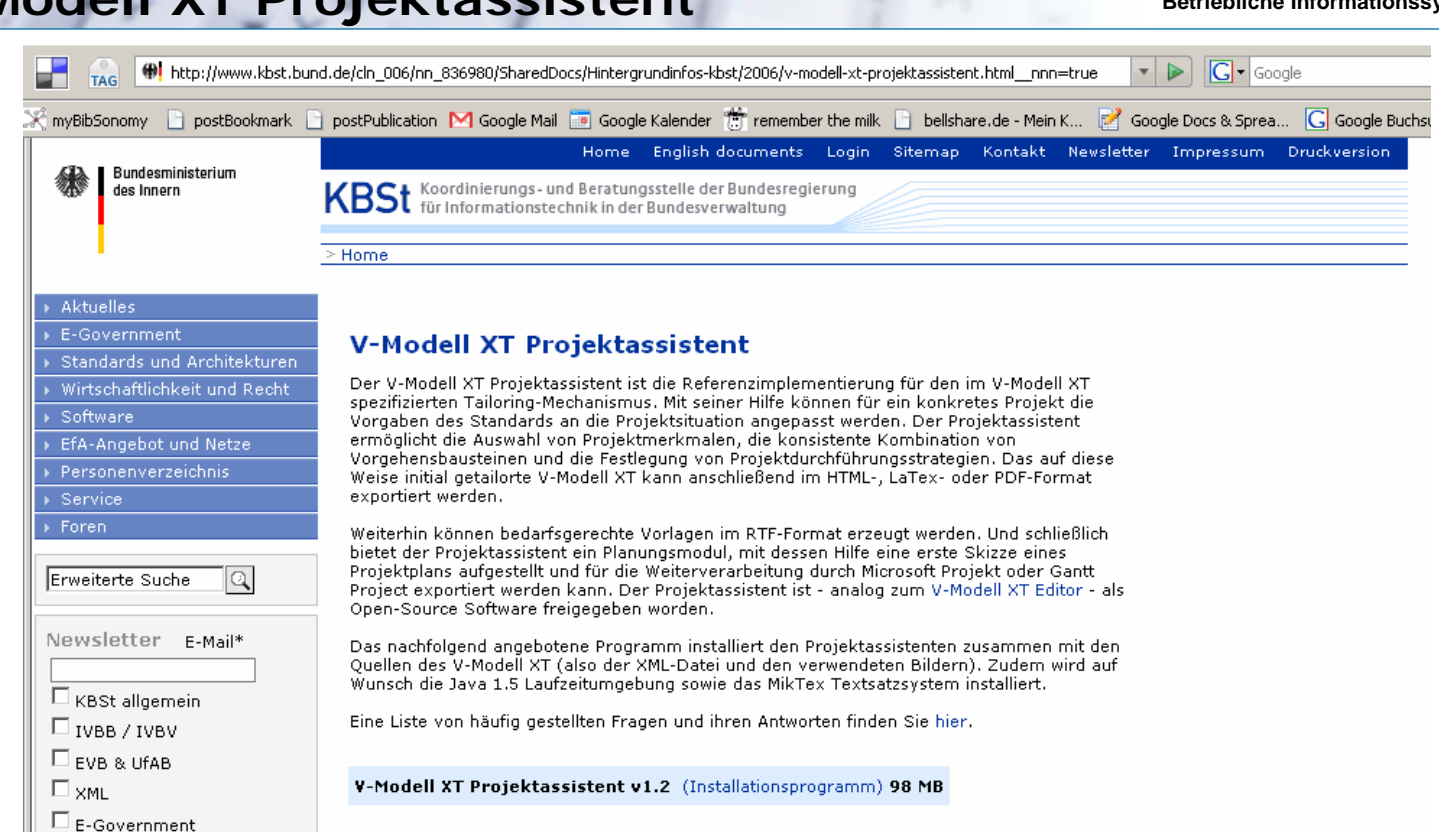

Auf der Projektseite der Werkzeuge (http://sourceforge.net/projects/fourever) werden neue<br>Entwicklungen zeitnah veröffentlicht. Demgegenüber finden Sie hier im Unterbereich "Werkzeuge" stabile Hauptversionen der Werkzeuge, die besonders umfassend getestet wurden.

Die Quellen zum V-Modell XT können aus rechtlichen Gründen nicht über das Entwicklerportal Sourceforge angeboten werden. Sie erhalten Sie daher stets nur über die hier angebotene Version des Projektassistenten.

#### ▲ nach oben

© Copyright by BMI. Alle Rechte vorbehalten.

Quelle: http://www.kbst.bund.de

**Bestellen** 

03.11./4.11./10.11./11.11.

### **c**omputer-**a**ided **s**oftware **e**ngineering

Bezeichnet den Einsatz IT-gestützter Werkzeuge für Umsetzung einer Software-Konzeption

Helfen Software-Ingenieur bei Planung, Entwurf und Dokumentation

Entweder eigenständige Applikationen oder integriert in Entwicklungsumgebung

# <span id="page-17-0"></span>objectiF für UML und MDD case/4/0 für strukturierte Analyse inStep für Projektmanagement

# inStep

Projektplanung und -durchführung nach öffentlichen Standards Multiuserbetrieb, nicht standordgebunden Versionierung Struktur von Anforderungen bis Abnahme Prozessreife nach CMMI und SPICE

# inStep – V-Modell XT

statisches und dynamisches Tailoring V-Modell XT konforme Projektplanung einfache Produkterzeugung und -einplanung Geplante und nachvollziehbare Qualitätssicherung

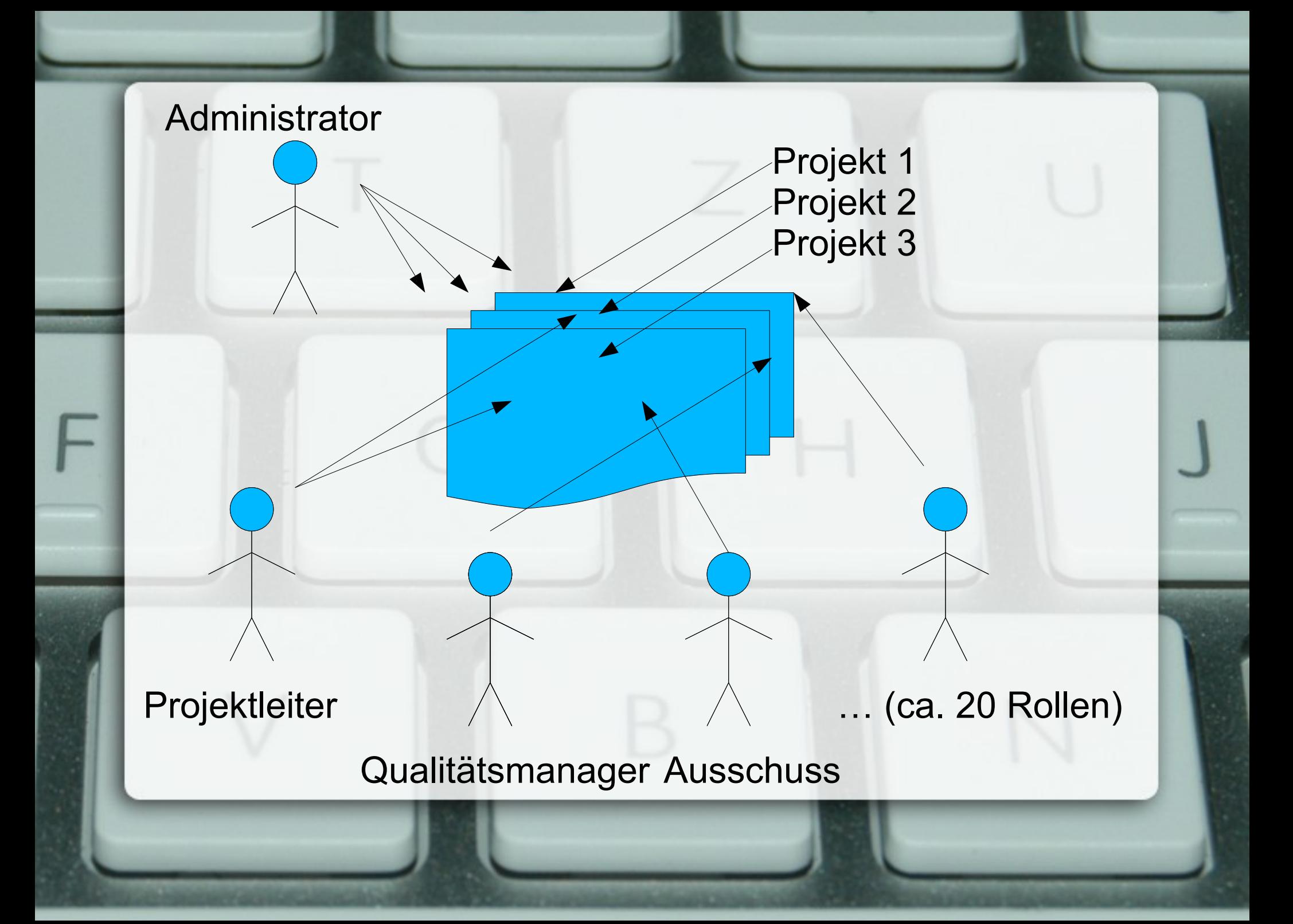

## inStep in der Praxis

[Download](#page-17-0) Personal Addition 164 MB, kostenlos Arbeitsplatzlizenz: 2190 € + MwSt. Server-Lizenz: 2790 € + MwSt. Kunden: Bayer Technology Services, E-Plus DATEV, Debeka, Siemens Business Services

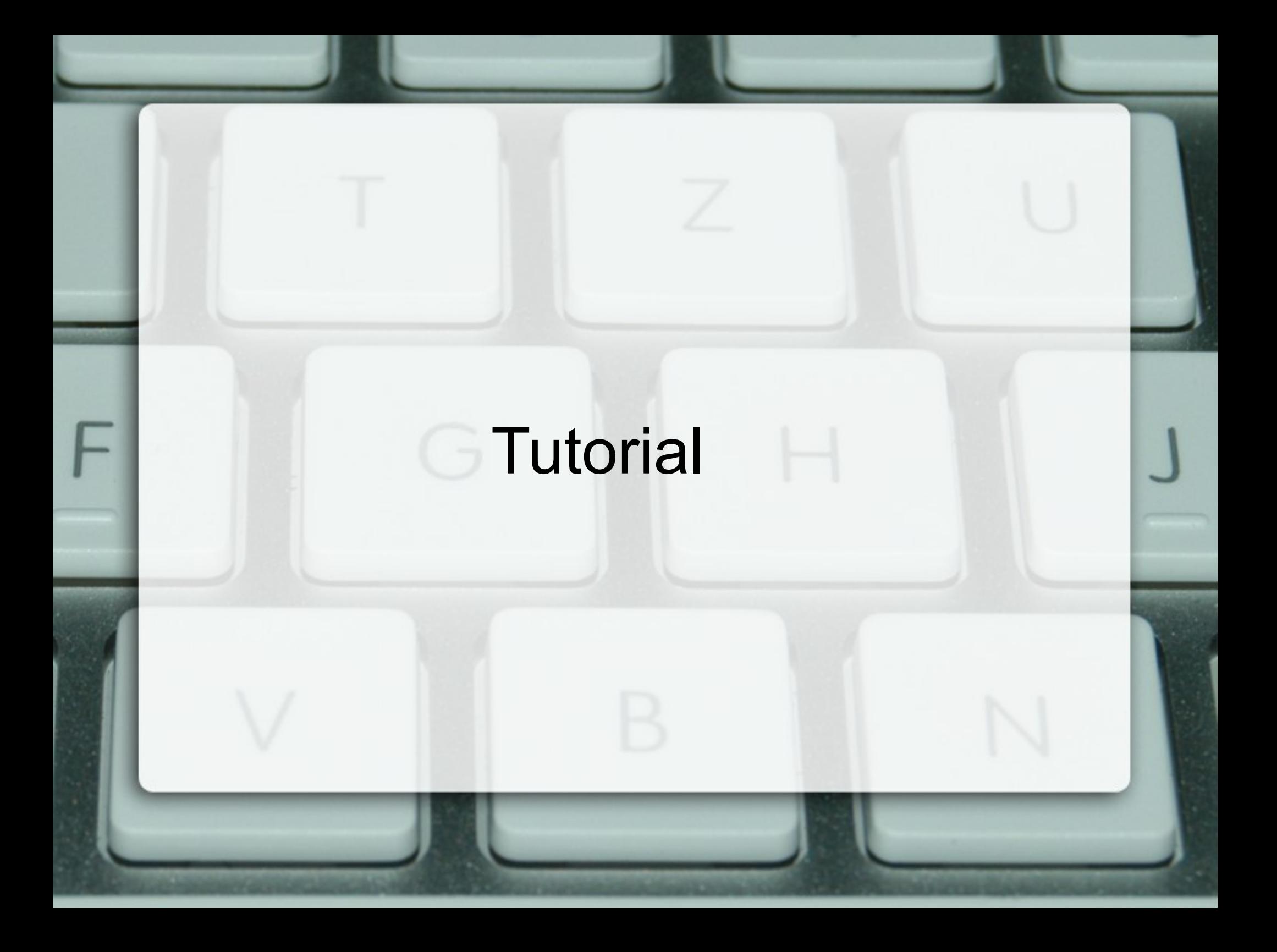